# **WELCHEL AUCTIONS**

## **NEW BUYER GUIDE**

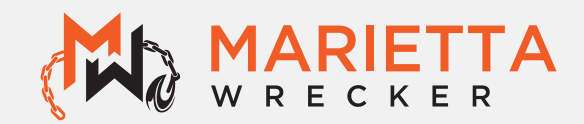

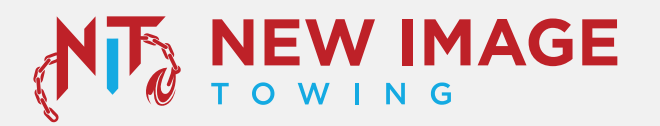

### **TABLE OF CONTENTS**

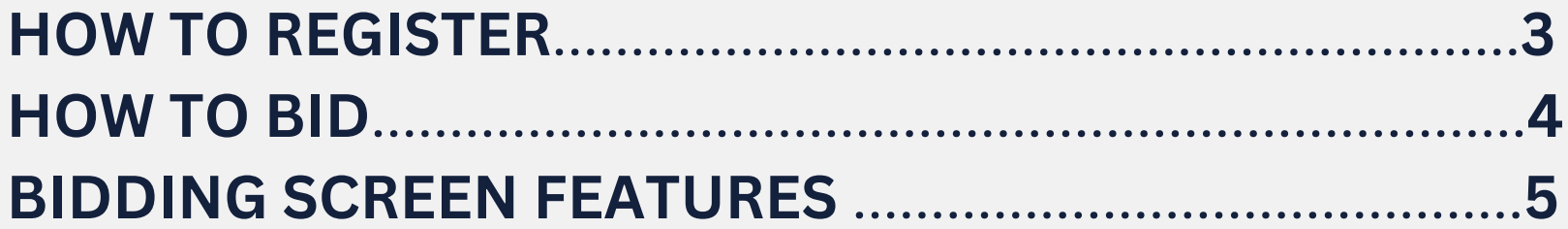

### **HOW TO REGISTER**

**Visitwww.welchelauctions.com to register. Click on the 'Register' button in the top right corner** 

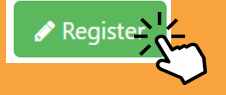

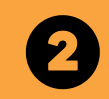

**Follow the prompts on the screen and fill inallof yourinformationas itreads on your government issued photo ID. Then click on the 'Save & Continue' button at the bottom of the screen** 

Save and Continue >>

**Input your business and dealer information IF APPLICABLE.! If not please proceed with inputting your address as it appears on your photo ID. Then click on the 'Save & Continue'** 

**button at the bottom of the screen** 

Save and Continue >>

**Input your credit card and billing information on this screen then upload a photo of your government issued ID.Click on the 'Save&Send to Welchel Auctions' button at the bottom of the screen** 

Save and Send to Welchel Auctions!»

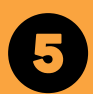

**Once complete you will be brought to the login page. Please wait to receive email confirmation that your account has been reviewed and confirmed before attempting to login** 

You will recieve an email confirming your account shortly

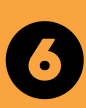

**Once your account is confirmed. visit bid.welchelauctions.com to login. Once you are logged in read and**  $i$  **initial all terms** and **conditions** to gain full access to Bid.

### **HOW TO BID**

- **GO TO WWW.WELCHELAUCTIONS.COM**
- **CLICK ON THE BLUE LOGIN BUTTON FOUND AT** 2 **THE UPPER RIGHT-HAND CORNER OF THE PAGE**
- **CHOOSE THE AUCTION LOCATION THEN CLICK** 5 **VIEW**
- **SELECT A VEHICLE & REVIEW DETAILS OR SET AS** 7 **FAVORITE TO REVIEW LATER**
- **PLACE NEXT BID OR PLACE PROXY BID** 6

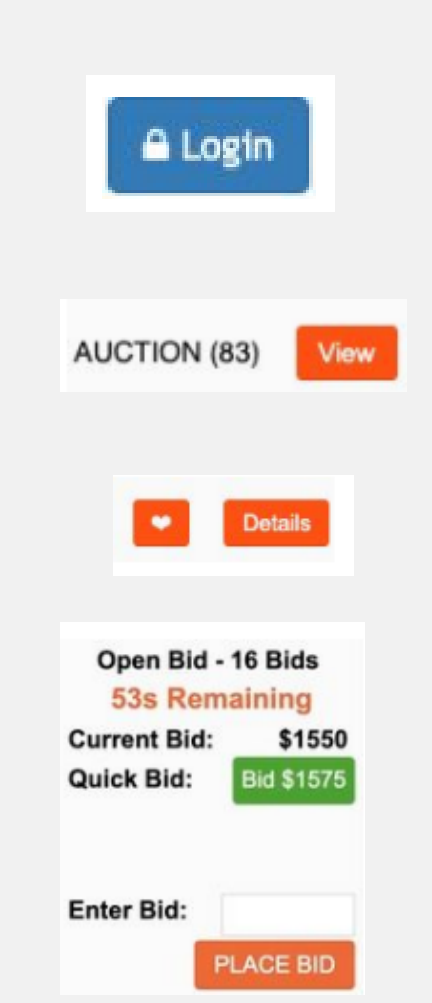

### **BIDDING SCREEN FEATURES**

### **Current Auctions**

83 Vehicles Found

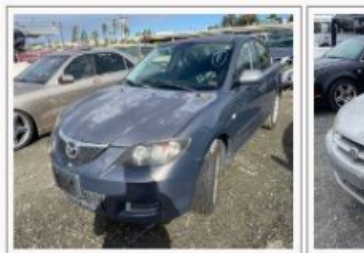

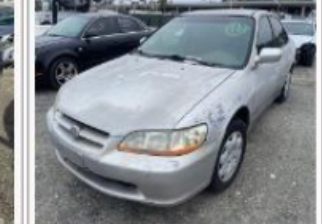

**#1001** Add to 2007 Mazd Mazda3 miles: 163,606 **Favorites** stock: 3083023

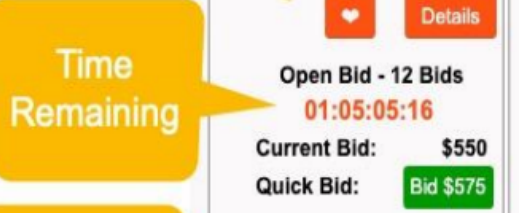

**Enter Bid:** 

**Proxy Bid** 

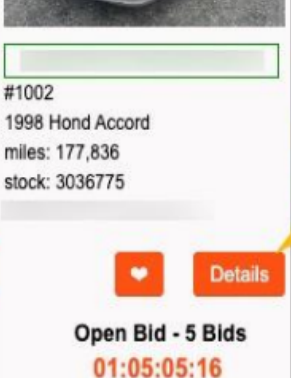

Quick Bid:

Enter Bid:

**Bid Next** Increment **Current Bid:** \$500

**Vehicle** 

**Details** 

**Bid \$525** 

**PLACE BID** 

in the company and the contract of the contract of the contract of the

PLACE BID